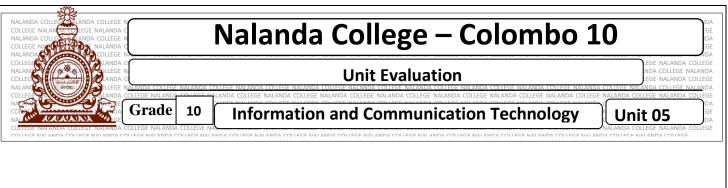

## • Underline the most suitable answer.

- 1. Find the correct statement relevant to the basic function of a computer operating system.
  - I. Getting information by processing data.
  - II. Control the user.
  - III. Test the spelling and Grammar.
  - IV. Controlling the devices and function.
- 2. The software use to coordinate user and the hardware of a computer system is called ...... Software.

I. System

III. Operating system

II. Application

IV. Utility

Agaram.LK - Keep your dreams alive

- 3. Which of the following is not a system software?
  - I. Operating system

II. Word Processing software

III. Language translators

- IV. Utility software
- 4. What is an Operating system?
- 5. Write the software classification
- 6. What is Utility software ? and give some examples.
- 7. According to the functions what are the types of Operating systems? Give examples for each type.
- 8. Name the services of Operating system
- 9. Write down the names of the Operating system which uses the following file types
  - a. FAT 16
  - b. FAT 32
  - c. NTFS

- d. Ext4
- e. ReiserFS

10. Explain the following methods for accessing files

- a. Sequential access
- b. Random access

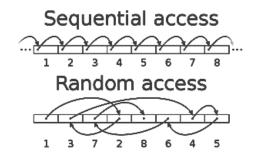

11. What are the different types of user interfaces provided by operating systems.

Agaram.LK - Keep your dreams alive

- 12. Describe following terms
  - a. Disk Partitioning
  - b. Disk Formatting
  - c. Defragmentation
- 13. Write the following file extension for respective file type

| File Type   | File Extension |
|-------------|----------------|
| Executable  |                |
| Word        |                |
| Excel       |                |
| Power Point |                |
| Access      |                |

- 14. What is the differences between File and Folder
- 15. How to create a folder on the Desktop
- 16. Write the differences between followings
  - a. Copy  $\rightarrow$  Paste and Cut  $\rightarrow$  paste
  - b. File $\rightarrow$ Save and File $\rightarrow$ Save As